## SAP ABAP table BSPWD\_PAGDIR\_EXT {O2PAGDIR Enhancement Table}

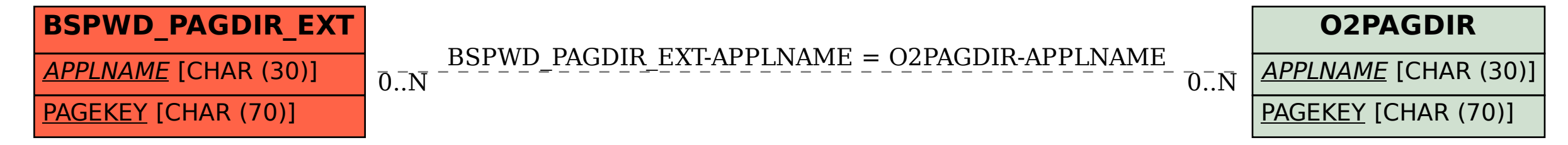